## Инструкция по подключению медиа-конвертера.

Дома у клиента.

- 1. Оптический пач-корд желтого цвета, подключается в оптический порт SC медиа-конвертора в 100 BASE FX.
- 2. Кабель UTP идущий от роутера подключается к медиаконвертору, в порт ETHERNET 10/100 Base TX.
- 3. Блок питания медиа-конвертера подключается в розетку 220 Воль.

Модель медиа-конвертора DMC-F20SC-BXD длина волны TX 1500 нм, RX 1310 нм. Оптический порт на медиа-конверторе SC.

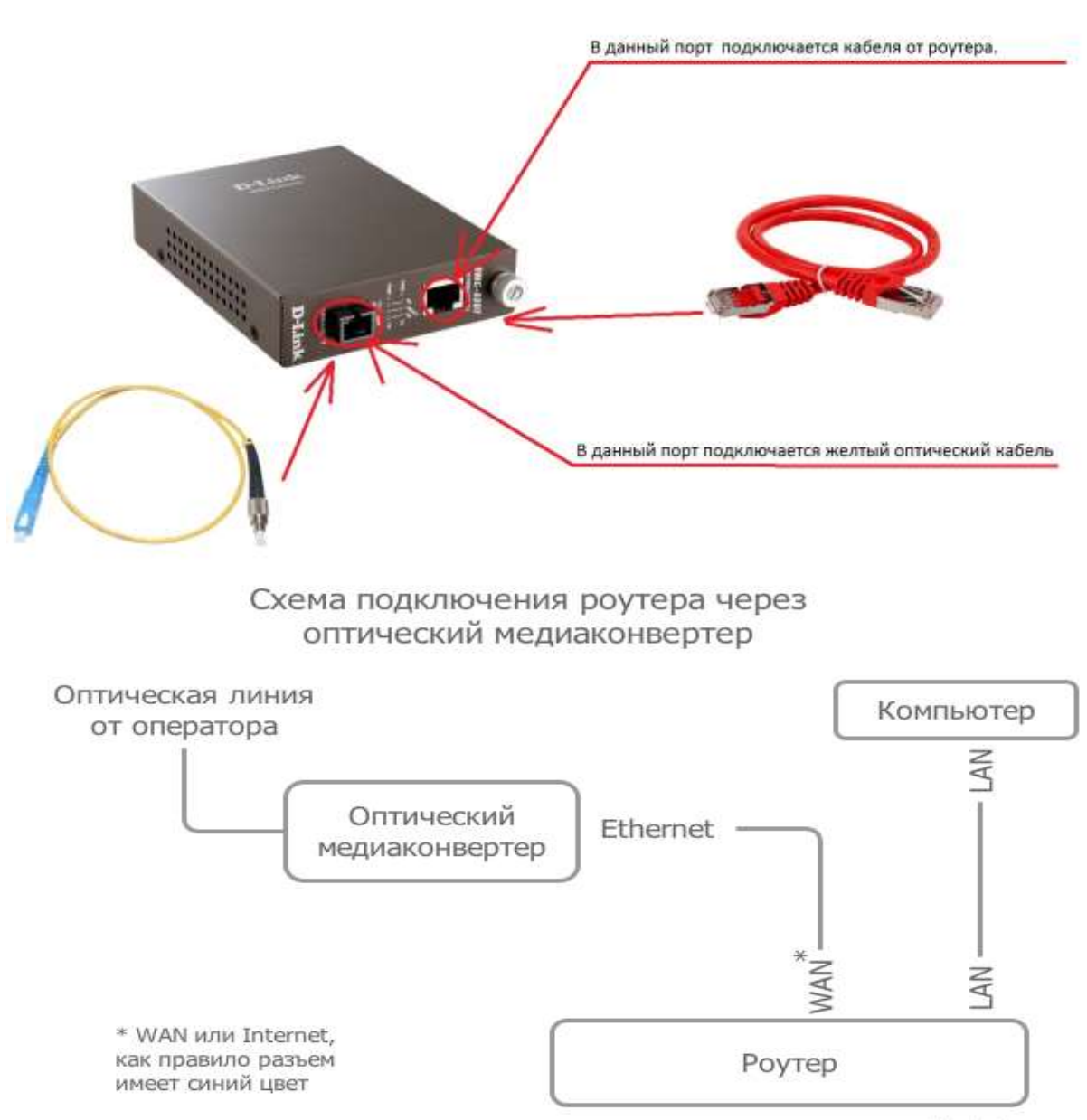